# **About This Guide**

This section discusses the objectives, audience, organization, and conventions of the *Cisco IPeXchange Internet Gateway User Guide: NLM and NT Software Versions.* 

Cisco documentation and additional literature are available on a CD-ROM called Cisco Connection Documentation, Enterprise Series. The CD is updated and shipped monthly so it might be more current than printed documentation. To order the documentation CD, contact your local sales representative or call Customer Service. The CD is available both as a single CD and as an annual subscription. You can also access Cisco technical documentation on the World Wide Web URL http://www.cisco.com.

## **Document Objectives**

This publication introduces Cisco IPeXchange Internet Gateway software and describes its installation and operation. The publication describes IPeXchange NLM and NT software versions, not IPeXchange 1000 Series software and router hardware, which is described in another Cisco IPeXchange Internet Gateway publication.

Refer to the *Cisco IPeXchange Monitor User Guide* for instructions on using the Cisco IPeXchange Monitor. The monitor is installed at the same time as the IPeXchange gateway.

#### **Audience**

This publication was written for system administrators who are familiar with the concepts of network software and have experience installing software on personal computers and running IPX networks.

## **Document Organization**

This guide is organized as follows:

- Chapter 1, "Overview of the Cisco IPeXchange Internet Gateways," describes the Cisco IPeXchange Internet Gateways and their security features.
- Chapter 2, "Installing the IPeXchange Gateway NLM Version," provides instructions for installing and verifying the NLM version of the Cisco IPeXchange Internet Gateway.
- Chapter 3, "Installing the IPeXchange Gateway NT Version," provides instructions for installing and verifying the NT version of the Cisco IPeXchange Internet Gateway.
- Chapter 4, "Installing the IPeXchange Client Software," provides instructions for installing and verifying the IPeXchange client software.
- Appendix A, "Applications Certified for Use with the IPeXchange Gateway," lists
  applications that have been tested with Cisco IPeXchange Internet Gateway software.
- Appendix B, "Troubleshooting IPeXchange Gateways and Clients," contains suggestions for solving problems at the IPeXchange gateway and client.
- Appendix C, "Error Messages," lists error messages for the IPeXchange gateway and client, and provides recommended actions.
- Appendix D, "Getting Upgrades," describes how to perform license upgrades on your IPeXchange gateway and get IPeXchange gateway and client software upgrades.

### **Document Conventions**

This publication uses the following conventions to convey instructions and information:

Command descriptions use these conventions:

- Commands and keywords are in **boldface** font.
- Variables for which you supply values are in *italic* font.
- Elements in square brackets ([]) are optional.
- Alternative but required keywords are grouped in braces ({ }) and are separated by a vertical bar ( | ).

Examples use these conventions:

- Terminal sessions are in screen font.
- Information you enter is in boldface screen font.
- Nonprinting characters are shown in angle brackets (<>).
- Information the system displays is in screen font, with default responses in square brackets ([]).

**Note** Means *reader take note*. Notes contain helpful suggestions or references to materials not contained in this manual.

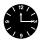

**Timesaver** Means *the described action saves time*. You can save time by performing the action described in the paragraph.

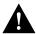

**Caution** Means *reader be careful*. In this situation, you might do something that could result in equipment damage or loss of data.

| D    |       | Can.    | ntions |
|------|-------|---------|--------|
| DOCL | ıment | ( .onve | ntions |